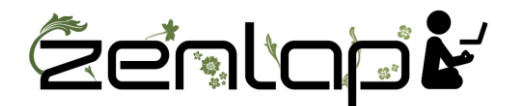

## **Manuel d'utilisation Oyster Mouse**

## **Prise en main de la souris Oyster Mouse:**

Avant utilisation de la souris Oyster Mouse, il faut préalablement comprendre le fonctionnement du mécanisme permettant d'ajuster les différentes positions de la souris.

La souris offre 5 positions possibles à son utilisateur. Pour paramétrer et naviguer entre les différentes positions, il faut garder la base de la souris fixe, et simultanément élever la partie amovible de la souris vers le haut (voir photo ci-dessous).

Si vous souhaitez fermer la souris (la rendre complétement horizontale) réduire l'angle de pronation ou revenir à une position inférieure à celle que vous vous trouvez, **il ne faut SURTOUT pas essayer de refermer la souris. Il faut IMPERATIVEMENT élever la partie amovible jusqu'à sa dernière position** (le numéro 3 sur la photo) et relâcher doucement. La dernière position permet de relâcher le mécanisme et votre souris revient à sa position complètement horizontale. A partir de la position horizontale vous pouvez choisir la position qui vous convient.

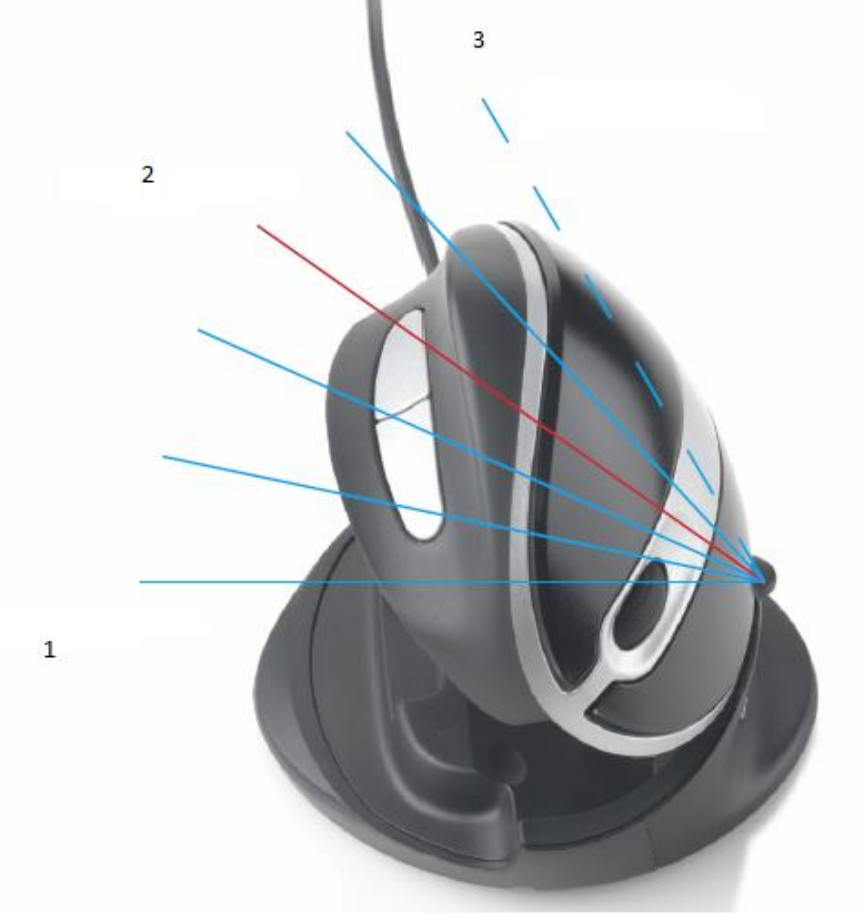

- 1 : Position fermée
- 2 : Position à laquelle se trouve la souris sur cette photo
- 3 : Position de relâchement du mécanisme.

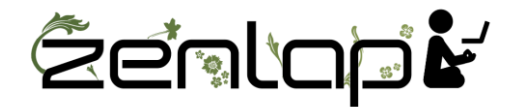

Si vous essayez de fermer la souris de manière différente à celle indiquée plus haut, en essayant notamment de la fermer sans passer par la dernière position de relâchement du mécanisme, le joint pourrait se briser. Dans ce cas, les dommages ne sont pas couverts par la garantie. La garantie ne couvre pas les dégâts causés par une mauvaise utilisation.

## **Connexion de la souris Oyster Mouse:**

Connectez votre Oyster Mouse à un port USB de votre ordinateur. La Oyster Mouse est compatible avec Windows. Les fonctions de copier/coller ne sont pas prises en charge sur un Mac.

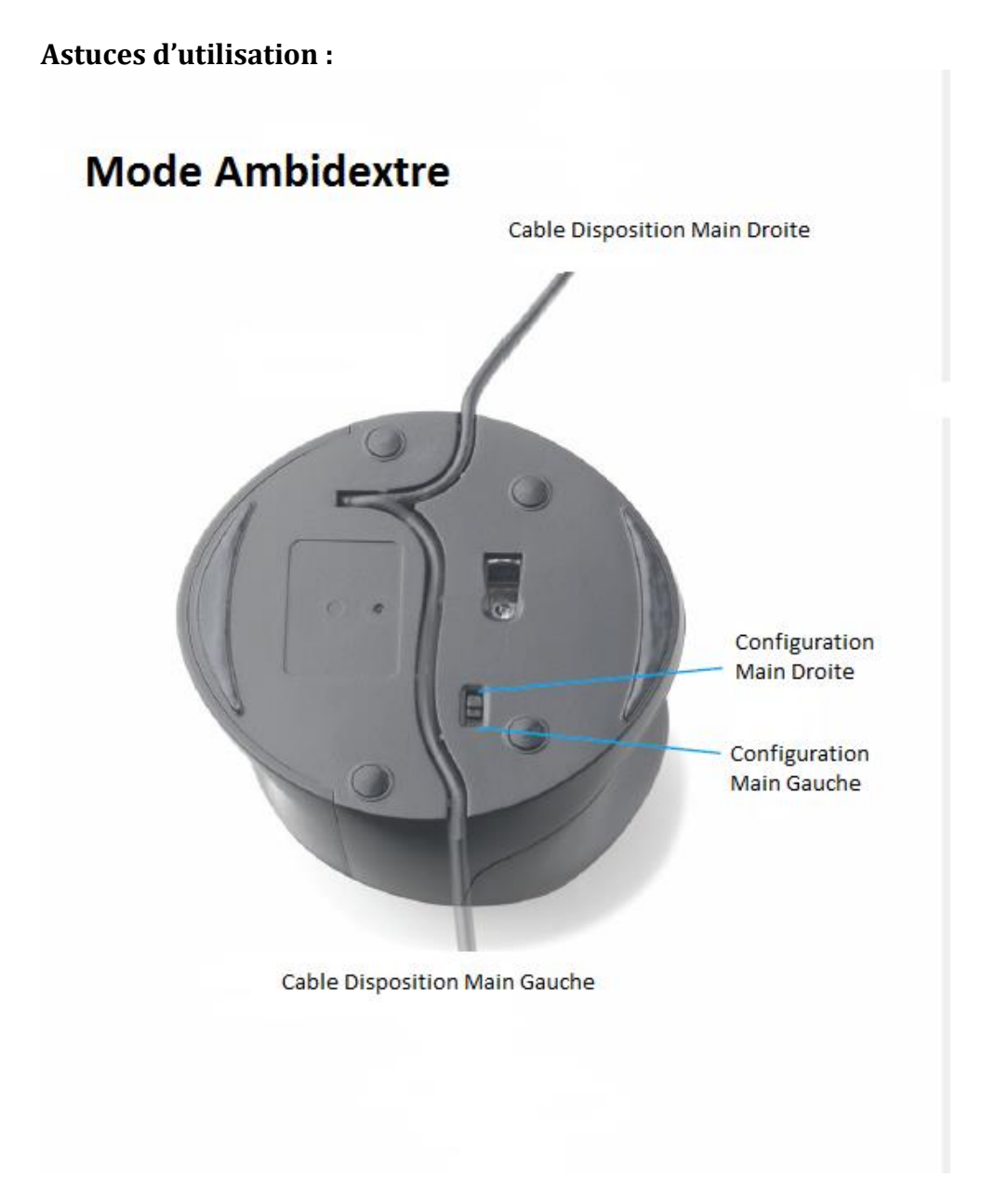

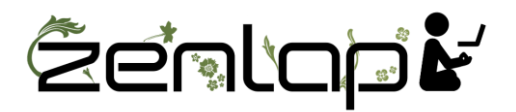

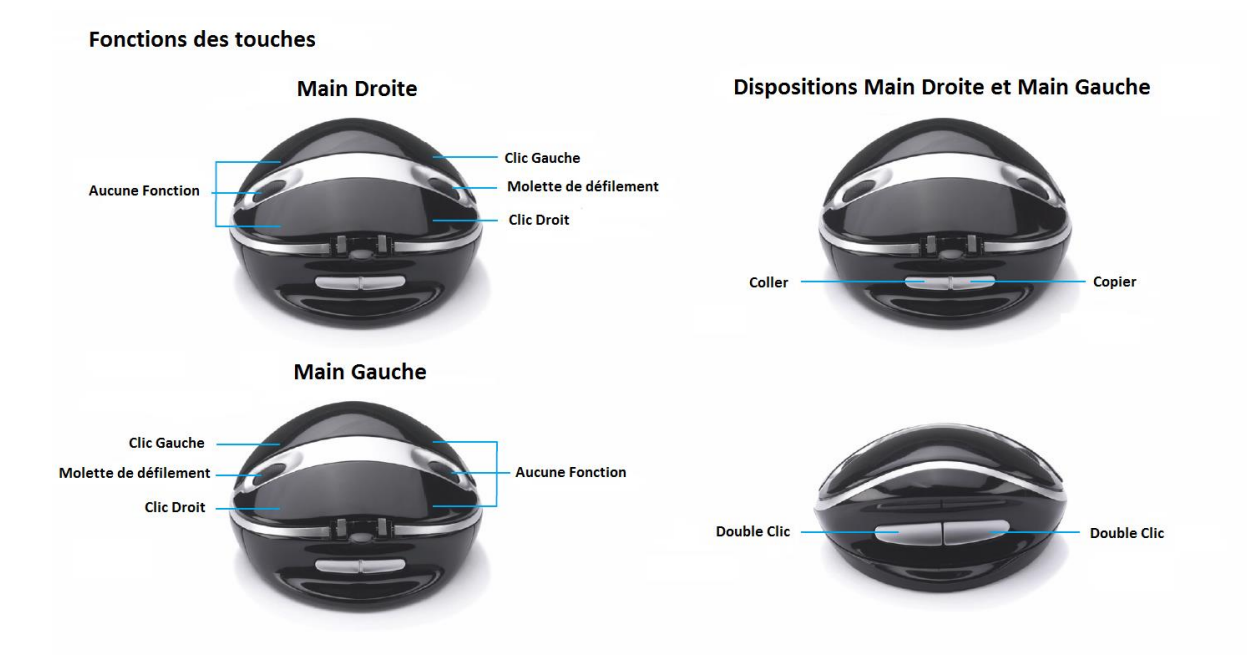